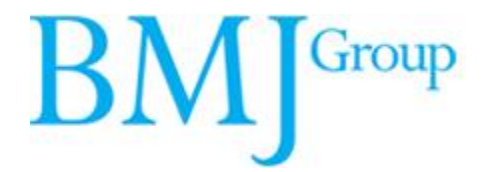

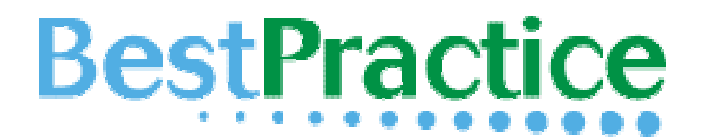

## BMJ Best Practice 院(校)个人用户 注册/设置指南

首次院(校)内注册

无限院(校)外使用

无限免费手机使用

请仔细阅读后,完成设置过程

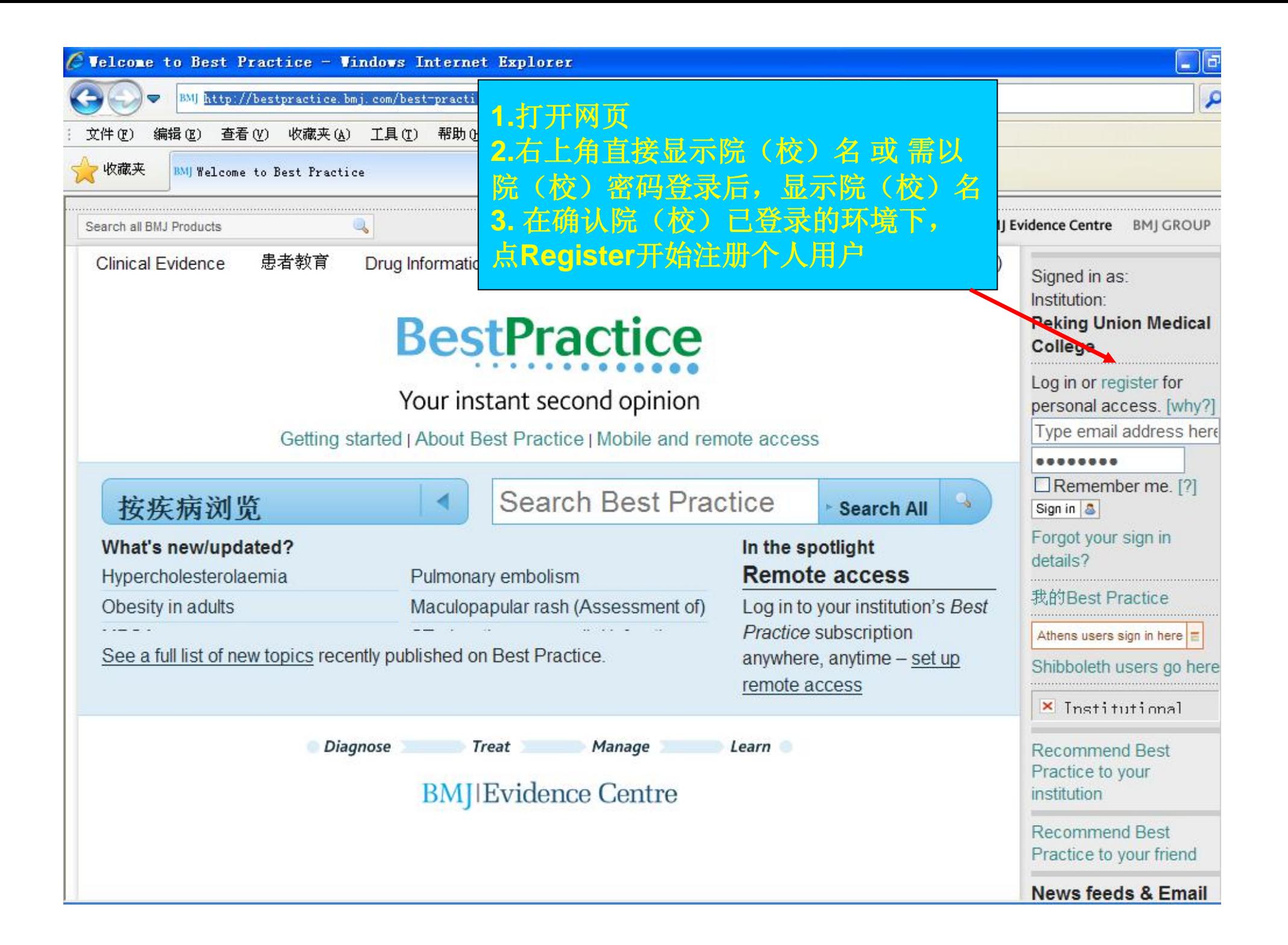

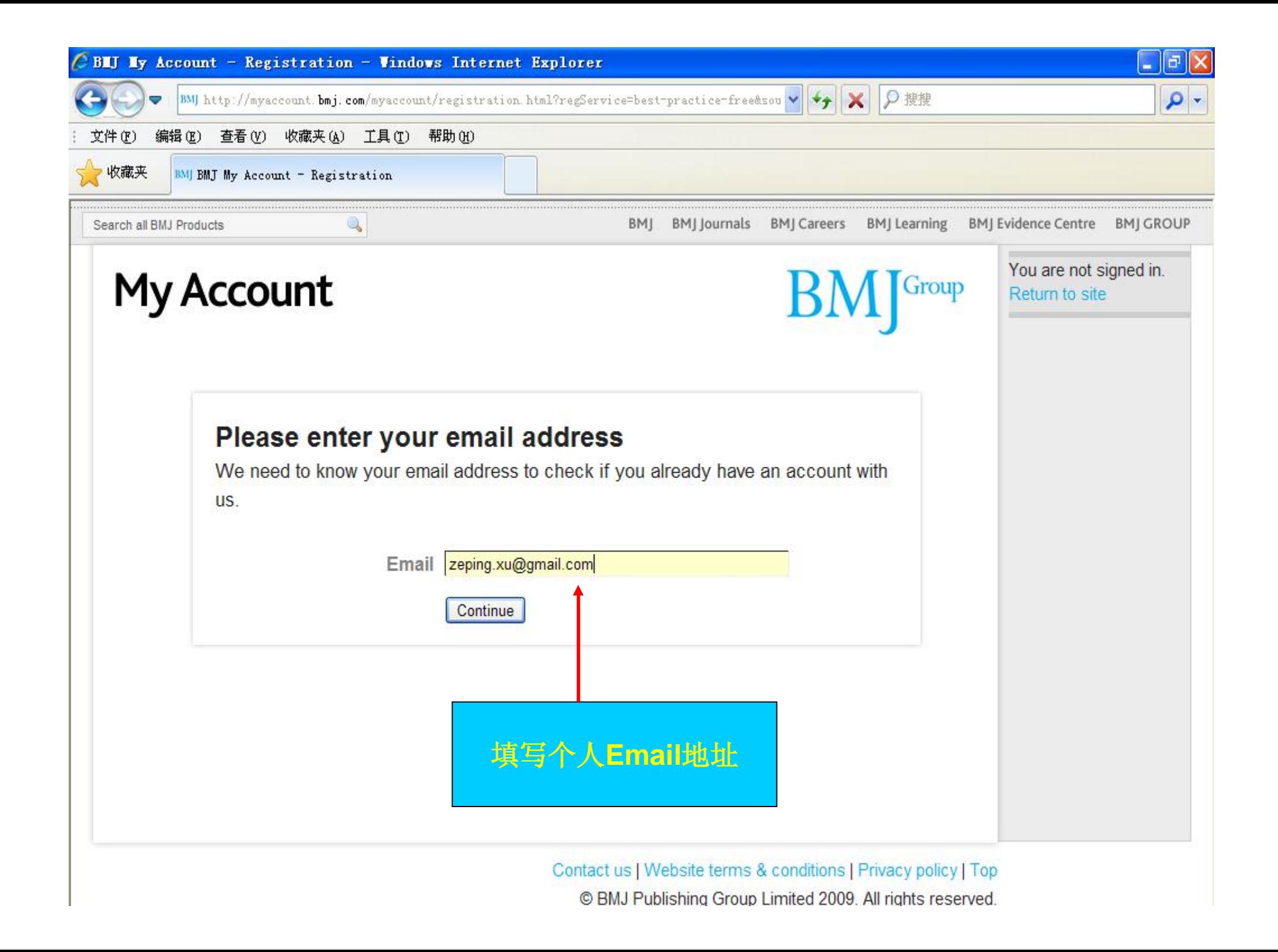

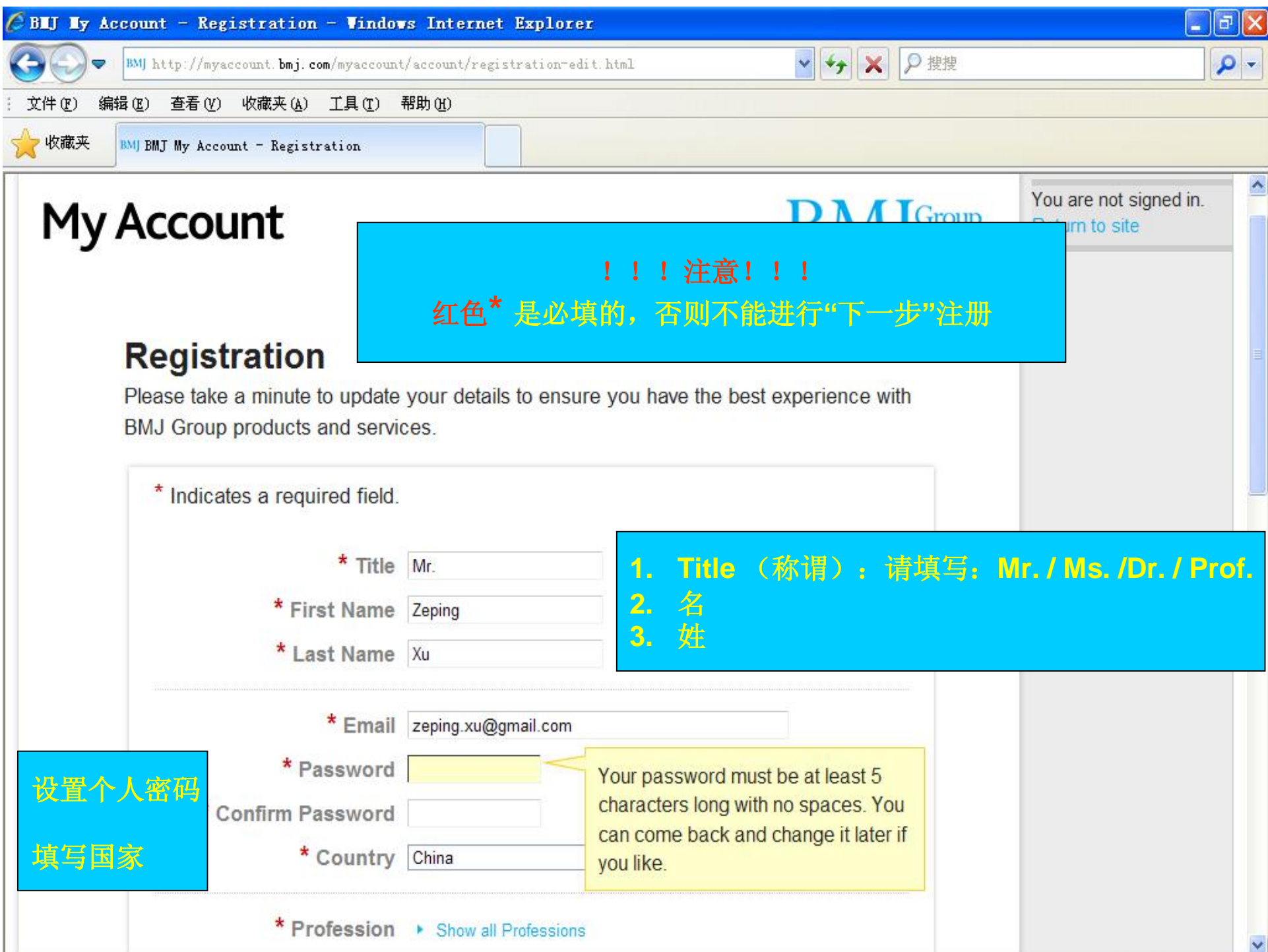

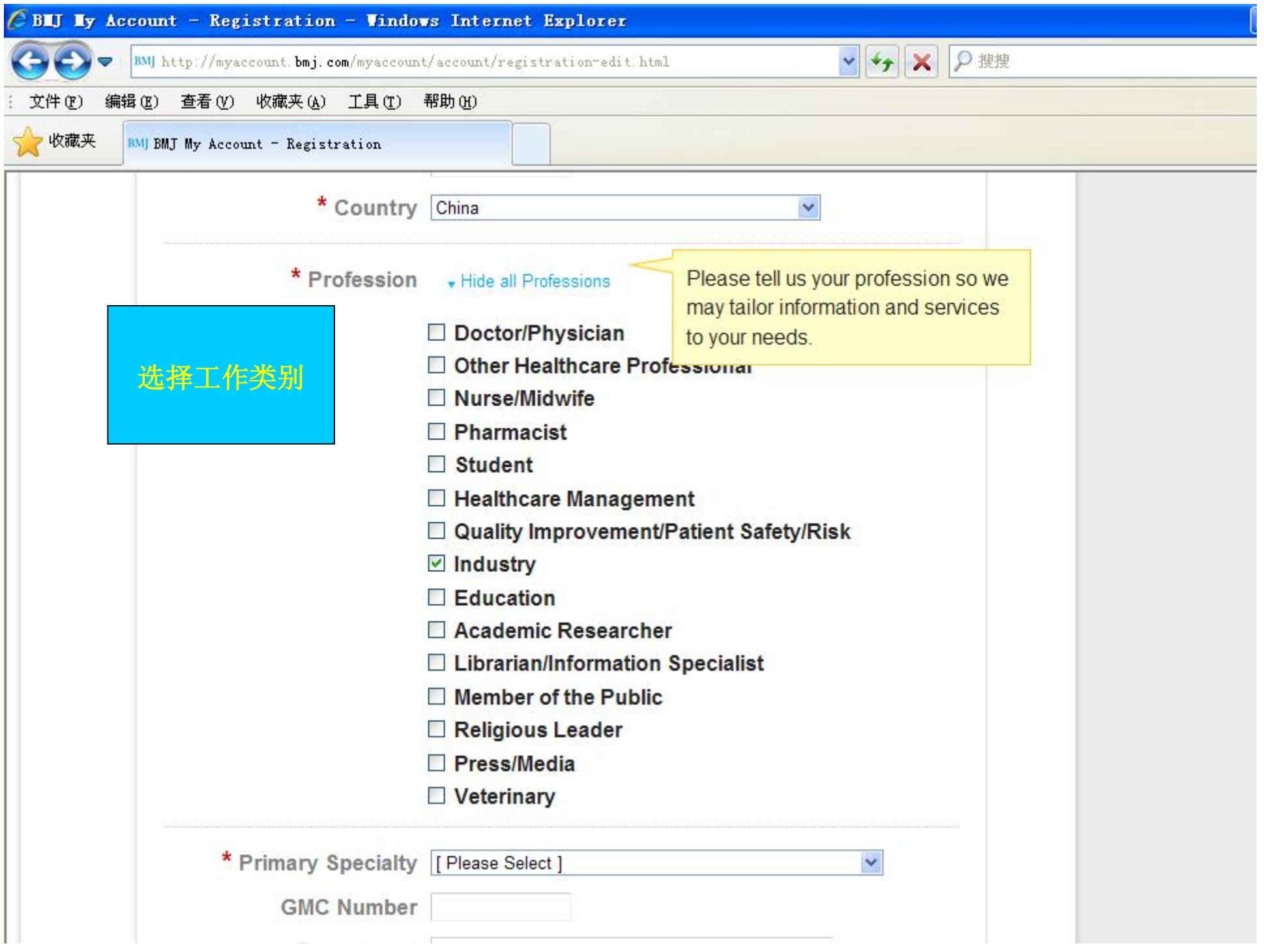

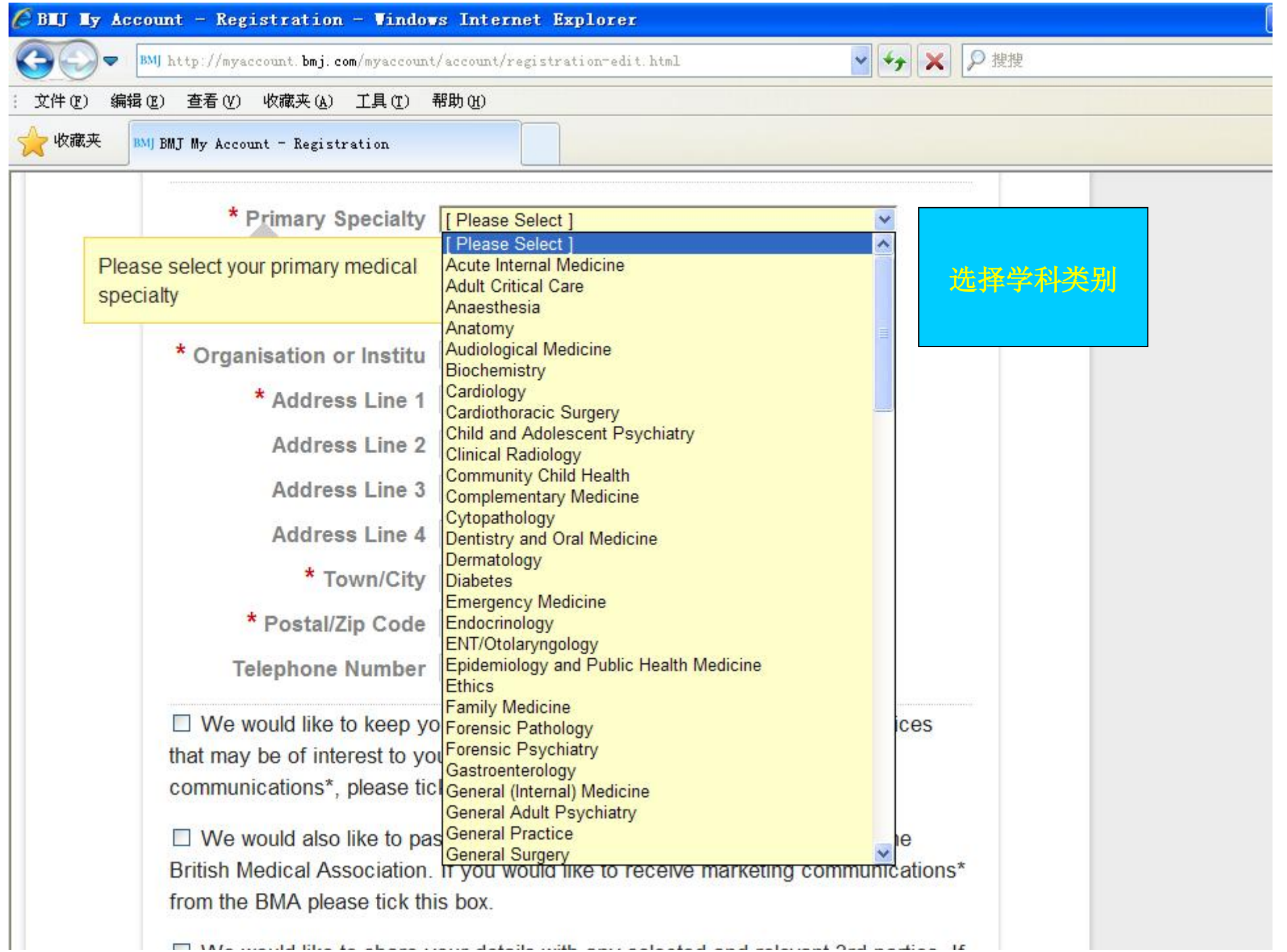

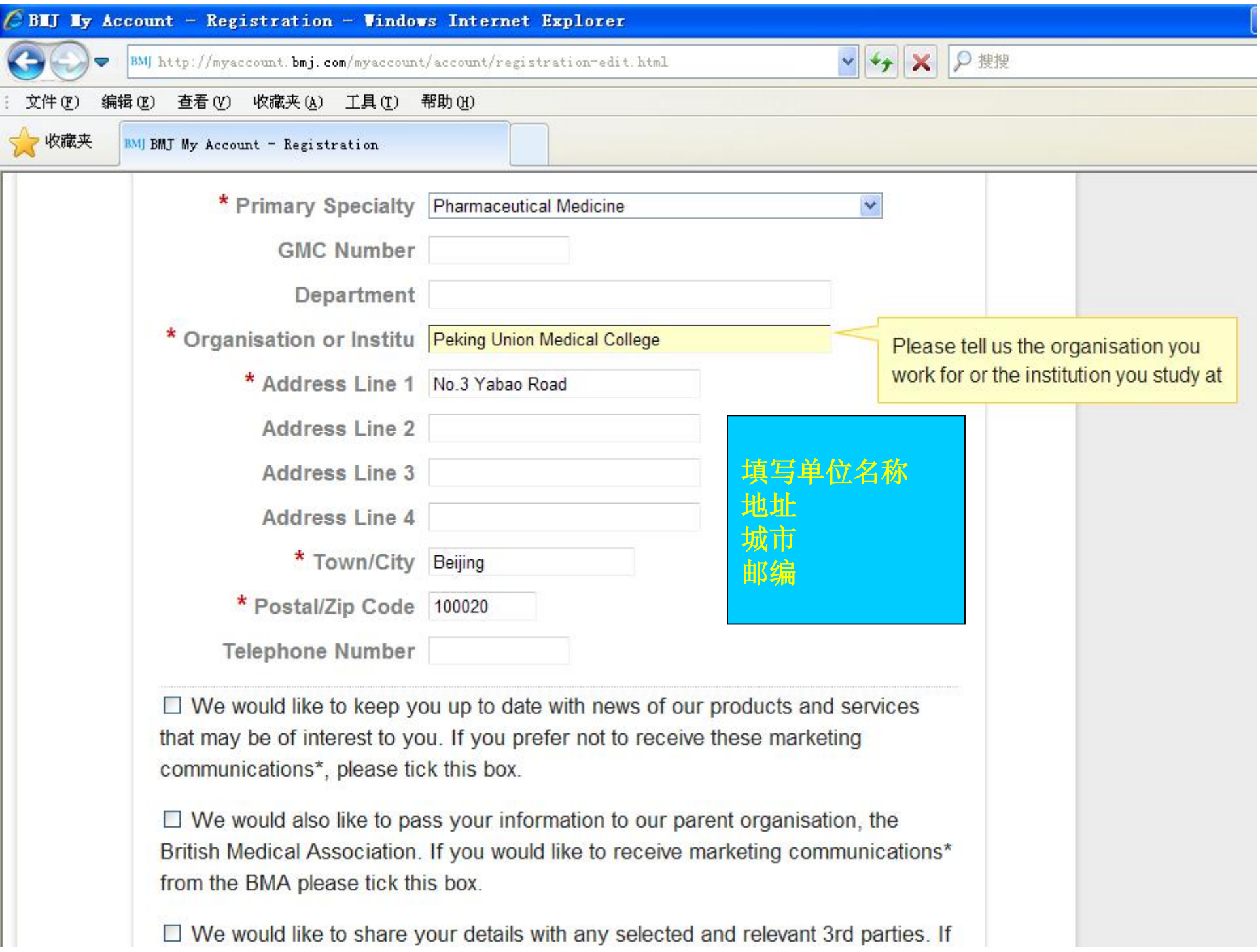

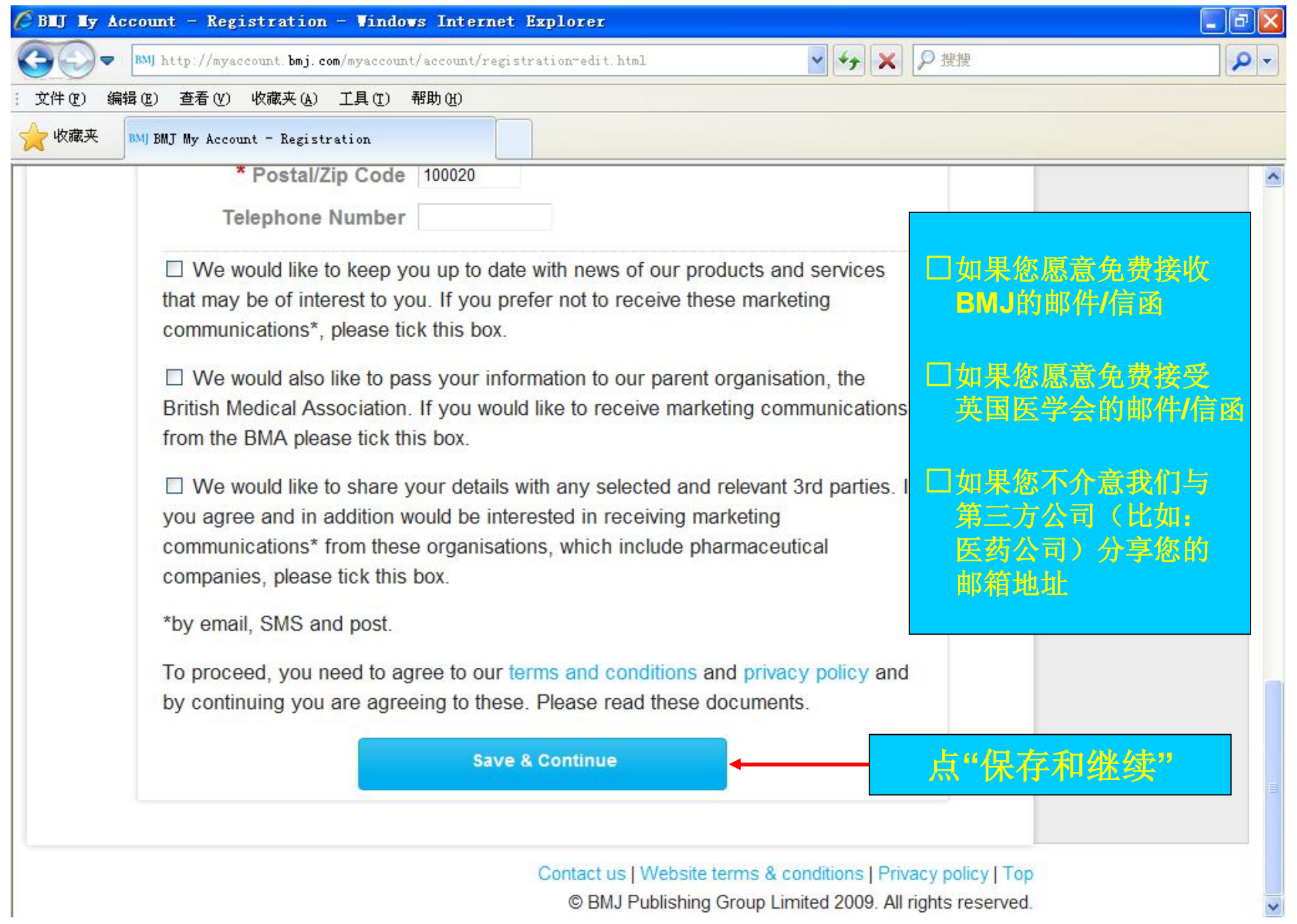

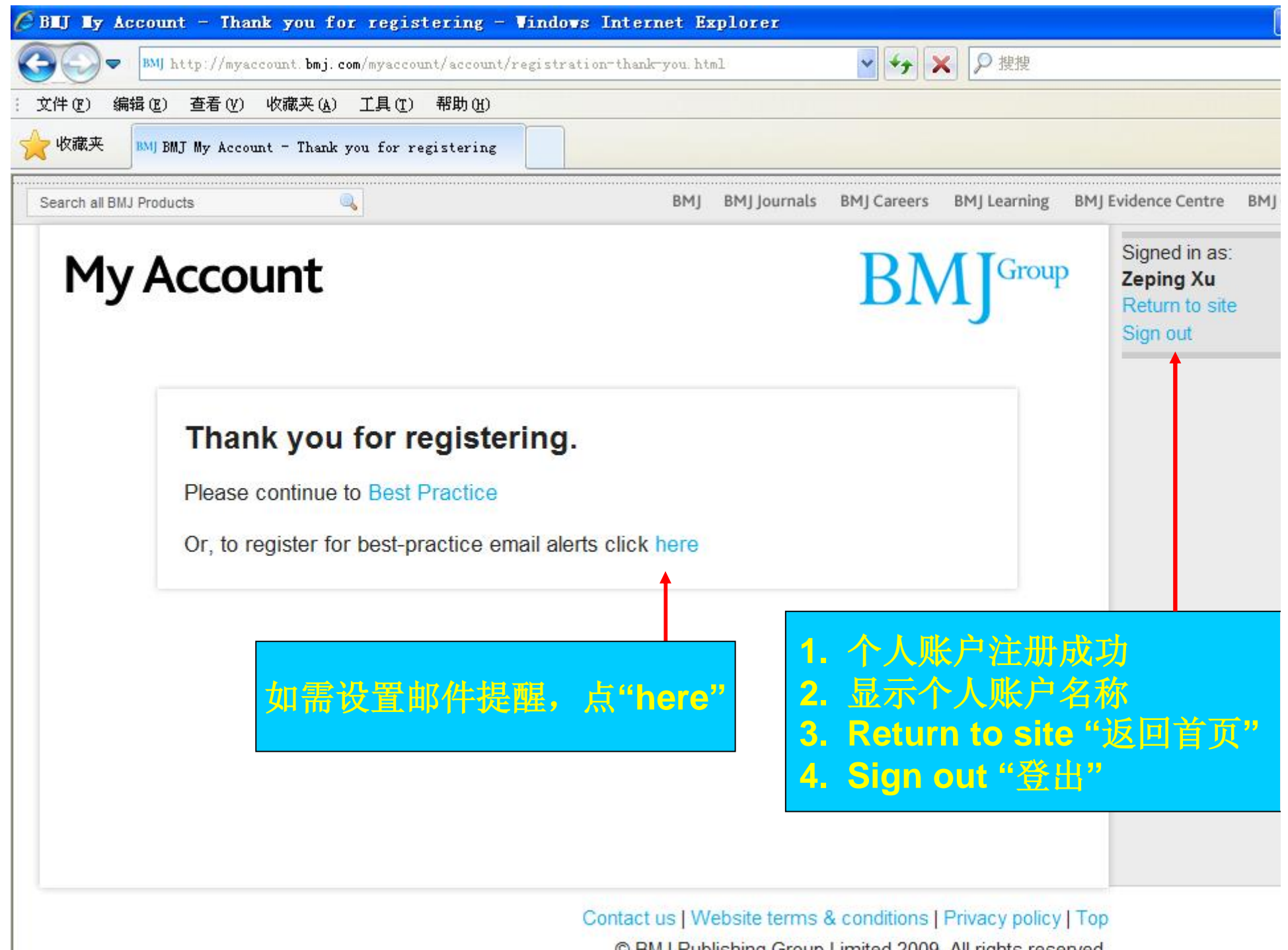

© BMJ Publishing Group Limited 2009. All rights reserved.

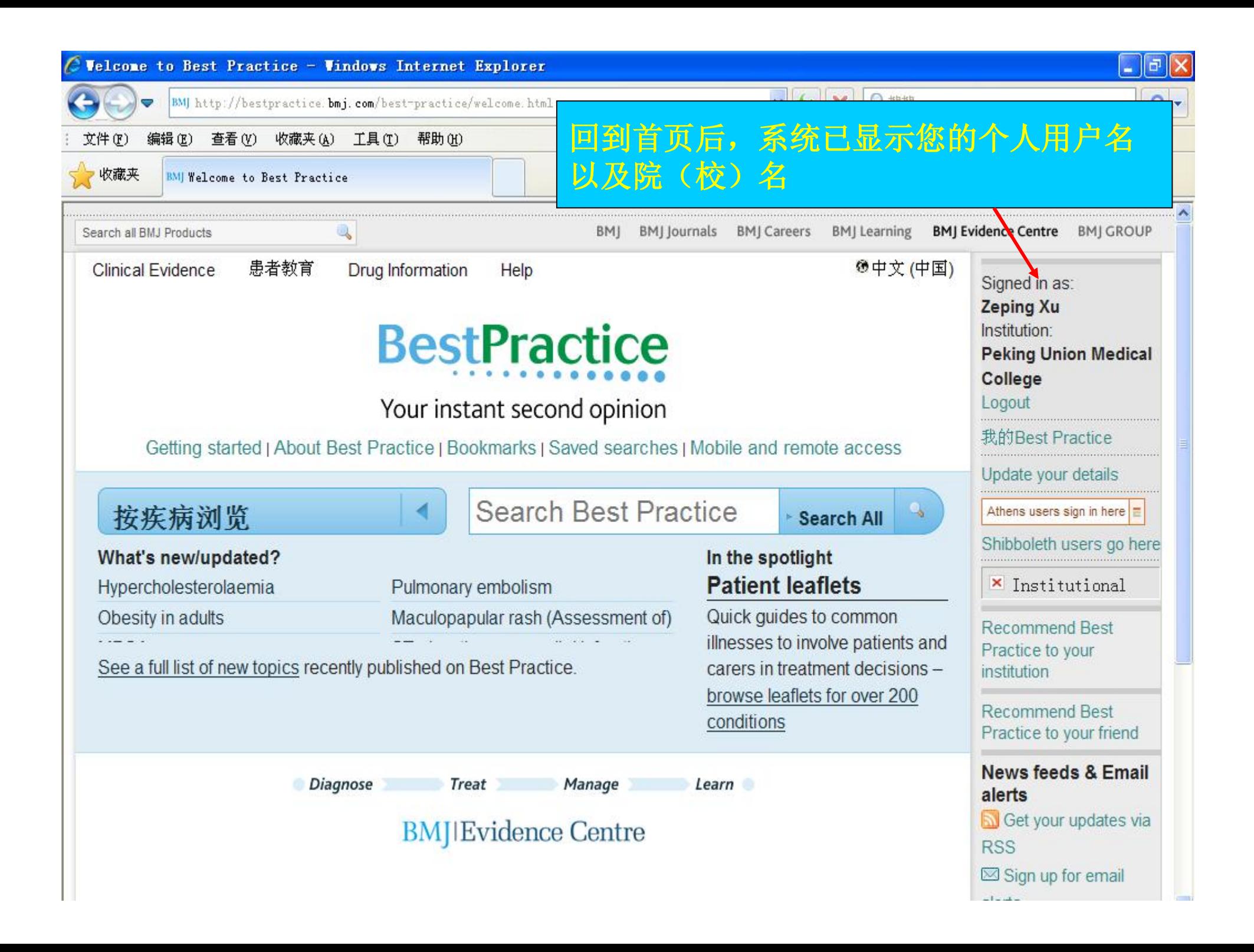

## Thank you and Enjoy!

**BMJ Best Practice的院(校)外访问功能已设置完毕。**

**您可以不受任何时间和地域的限制,用您的个人账 户通过电脑或手机访问Best Practice,它将给您带来 的权威、高效、实用的疾病诊疗信息!**

## **注意:**

- **1. 电脑访问:bestpractice.bmj.com 手机访问:bp.bmjgroup.mobi**
- **2. 此功能要求用户在首次在院内注册后,立即在院内登录激 活个人账户。**
- **3. 六个月内必须登录超过两次,否则,用户名将自动失效。**

联络方式

**许泽平 英国医学杂志出版集团 邮 箱: [bxu@bmjgroup.com](mailto:bxu@bmjgroup.com) 办公室:(010)8231 8152 手 机: 135 0116 9865 传 真:(010)8233 1961 地 址:北京市海淀区知春路1号学院国际大厦1204室 邮 编:100083**

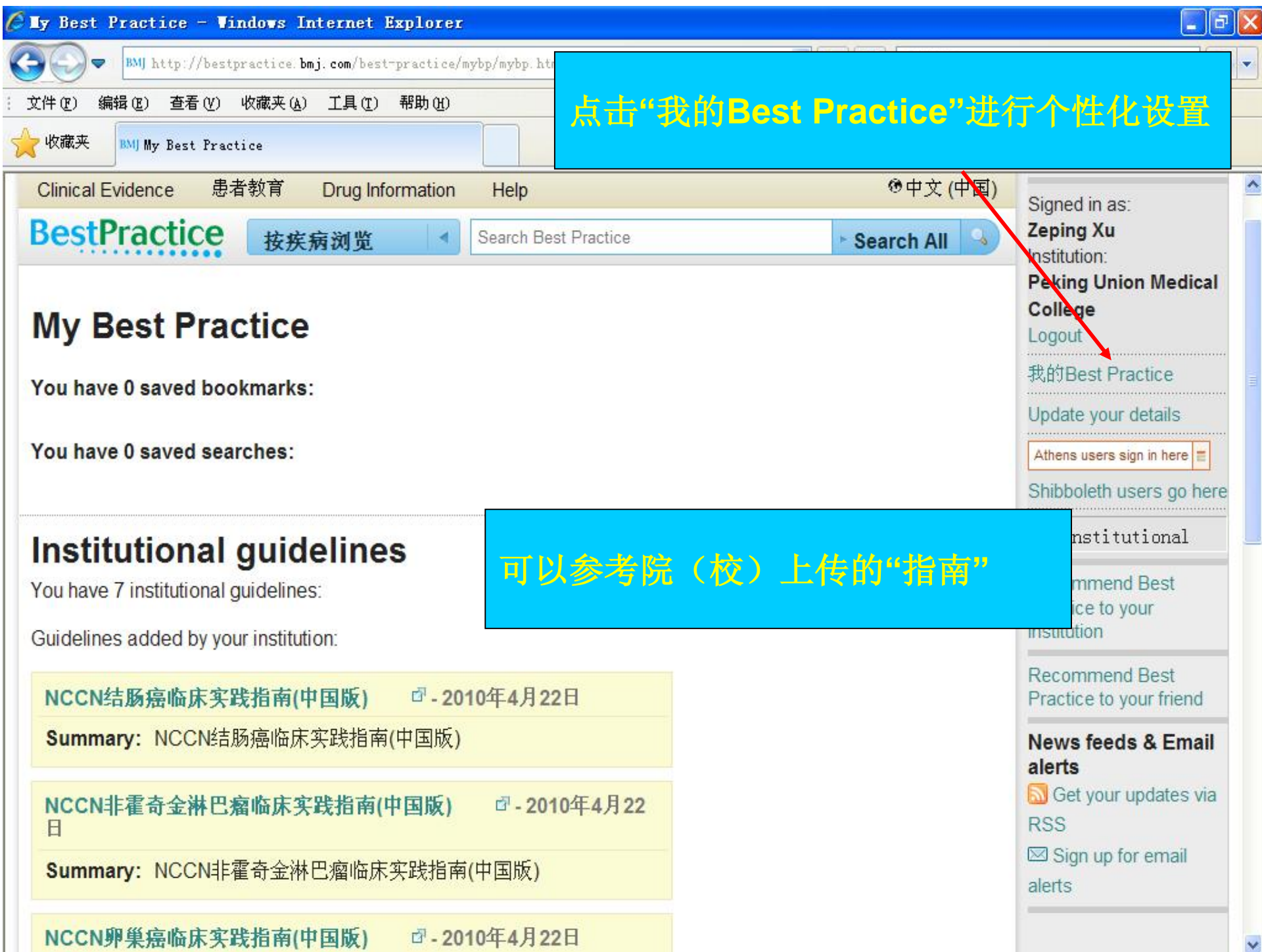

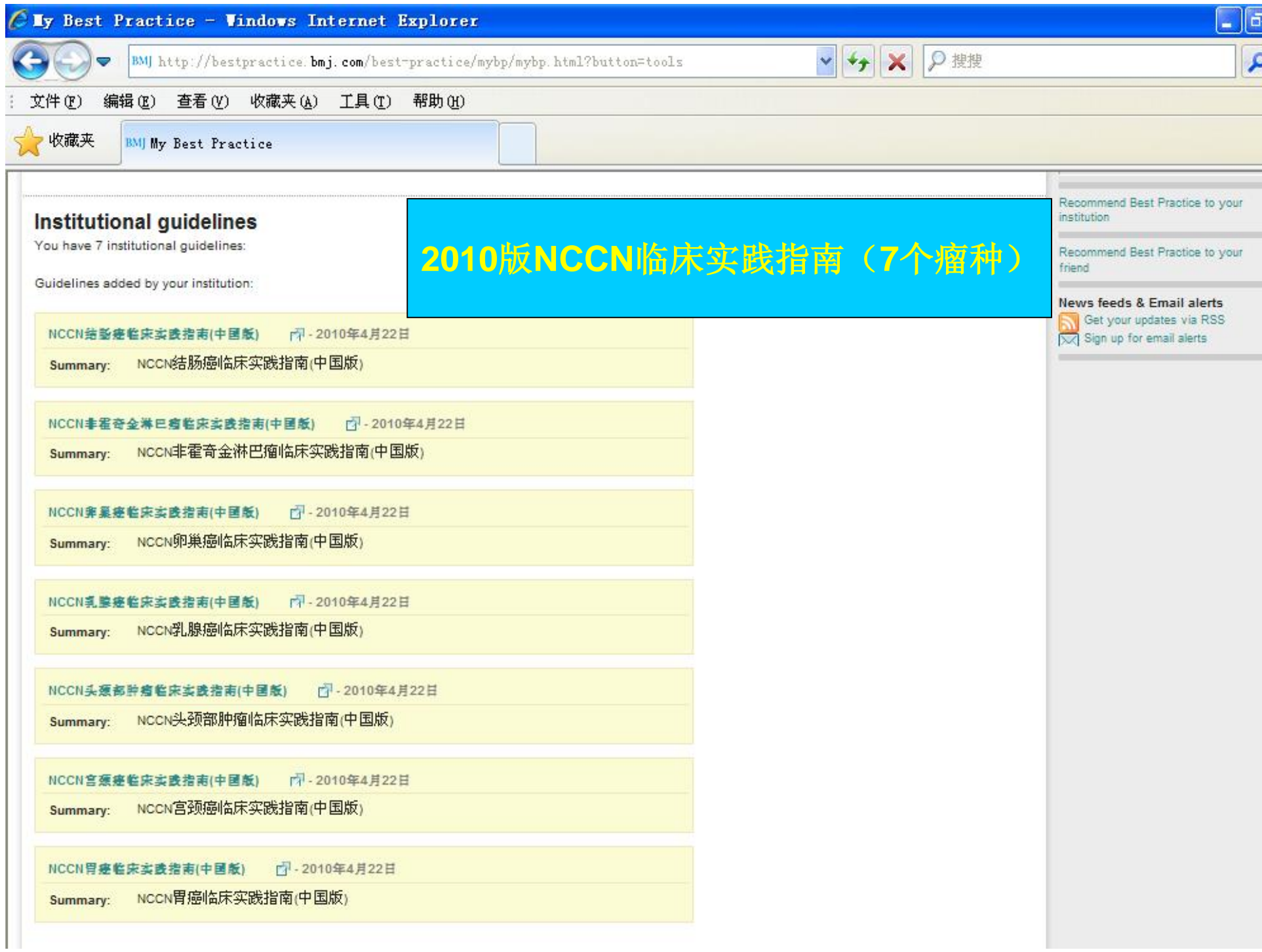